# LTC3725 / LTC3726

# **DESCRIPTION**

Demonstration circuit 1031A-C is a 36V-72Vin, synchronous forward converter featuring the LTC3725/LTC3726. This circuit was designed specifically to attain a high current, low ripple, synchronously rectified forward to efficiently power 5.0V loads at up to 20A from a typical telecom input voltage range. This circuit features secondary-side control of the supply eliminating the need for an optocoupler, self-starting architecture, input undervoltage lockout, and output overvoltage protection.

**Design files for this circuit board are available. Call the LTC factory.**

*I*, LTC and LT are registered trademarks of Linear Technology Corporation.

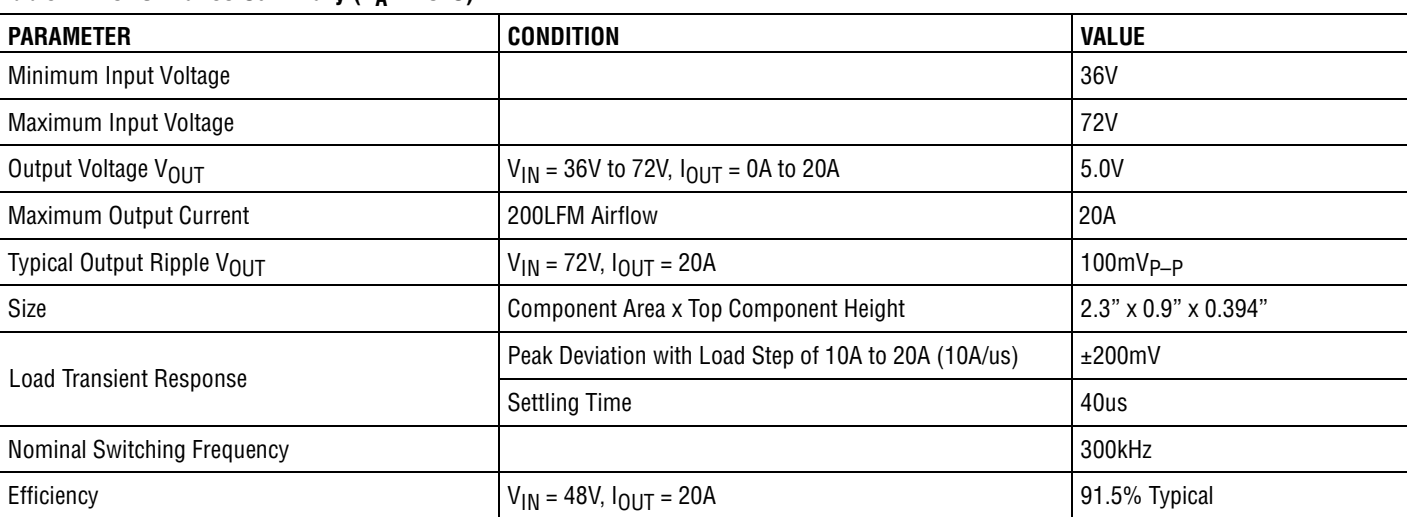

#### **Table 1. Performance Summary**  $(T_A = 25^\circ C)$

# **OPERATING PRINCIPLES**

The LTC3726 controller is used on the secondary and the LTC3725 driver with self-starting capability is used on the primary. When an input voltage is applied, the LTC3725 begins a controlled soft-start of the output voltage. As this voltage begins to rise, the LTC3726 secondary controller is quickly powered up via T1, D1, and Q27. The LTC3726 then assumes control of the output voltage by sending encoded PWM gate pulses to the LTC3725 primary driver via the small signal transformer, T2. The LTC3725 then operates as a simple driver receiving both input signals and bias power through T2.

The transition from primary to secondary control occurs seamlessly at a fraction of the output voltage. From that point on, operation and design simplifies to that of a simple buck converter. Secondary sensing eliminates delays, tames large-signal overshoot and reduces output capacitance while utilizing off-theshelf magnetics and attaining high efficiency.

For large values of input inductance, a 100V, 47uF electrolytic capacitor can be added across the input terminals to damp the input filter and provide adequate stability. See Linear Technology Application Note AN19 for a discussion on input filter stability analysis. A recommended part is the Sanyo 100MV39AX.

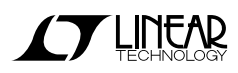

# **QUICK START PROCEDURE**

Demonstration circuit 1031A-C is easy to set up to evaluate the performance of the LTC3725/LTC3726. Refer to Figure 1 for proper measurement equipment setup and follow the procedure below:

**NOTE:** When measuring the input or output voltage ripple, care must be taken to avoid a long ground lead on the oscilloscope probe. Measure the output (or input) voltage ripple by touching the probe tip and probe ground directly across the input or output capacitor. See Figure 2 for proper scope probe technique.

- **1.** Set an input power supply that is capable of 36V to 72V at a current of at least 3.5A to a voltage of 36V. Then, turn off the supply.
- **2.** With power off, connect the supply to the input terminals +Vin and –Vin.
	- a. Input voltages lower than 36V can keep the converter from turning on due to the undervoltage lockout feature of the LTC3725/LTC3726.
	- b. If efficiency measurements are desired, an ammeter capable of measuring 3.5Adc can be put in series with the input supply in order to measure the DC1031A-C's input current.
	- c. A voltmeter with a capability of measuring at least 72V can be placed across the input terminals in order to get an accurate input voltage measurement.

**3.** Turn on the power at the input.

**NOTE:** Make sure that the input voltage never exceeds 72V.

- **4.** Check for the proper output voltage of 5.0V
- **5.** Turn off the power at the input.
- **6.** Once the proper output voltages are established, connect a variable load capable of sinking 20A at 5.0V to the output terminals +Vout and –Vout. Set the current for 0A.
	- a. If efficiency measurements are desired, an ammeter or a resistor current shunt that is capable of handling at least 20Adc can be put in series with the output load in order to measure the DC1031A-C's output current.
	- b. A voltmeter with a capability of measuring at least 5.0V can be placed across the output terminals in order to get an accurate output voltage measurement.
- **7.** Turn on the power at the input.

**NOTE:** If there is no output, temporarily disconnect the load to make sure that the load is not set too high.

**8.** Once the proper output voltage is established, adjust the load within the operating range and observe the output voltage regulation, ripple voltage, efficiency and other desired parameters.

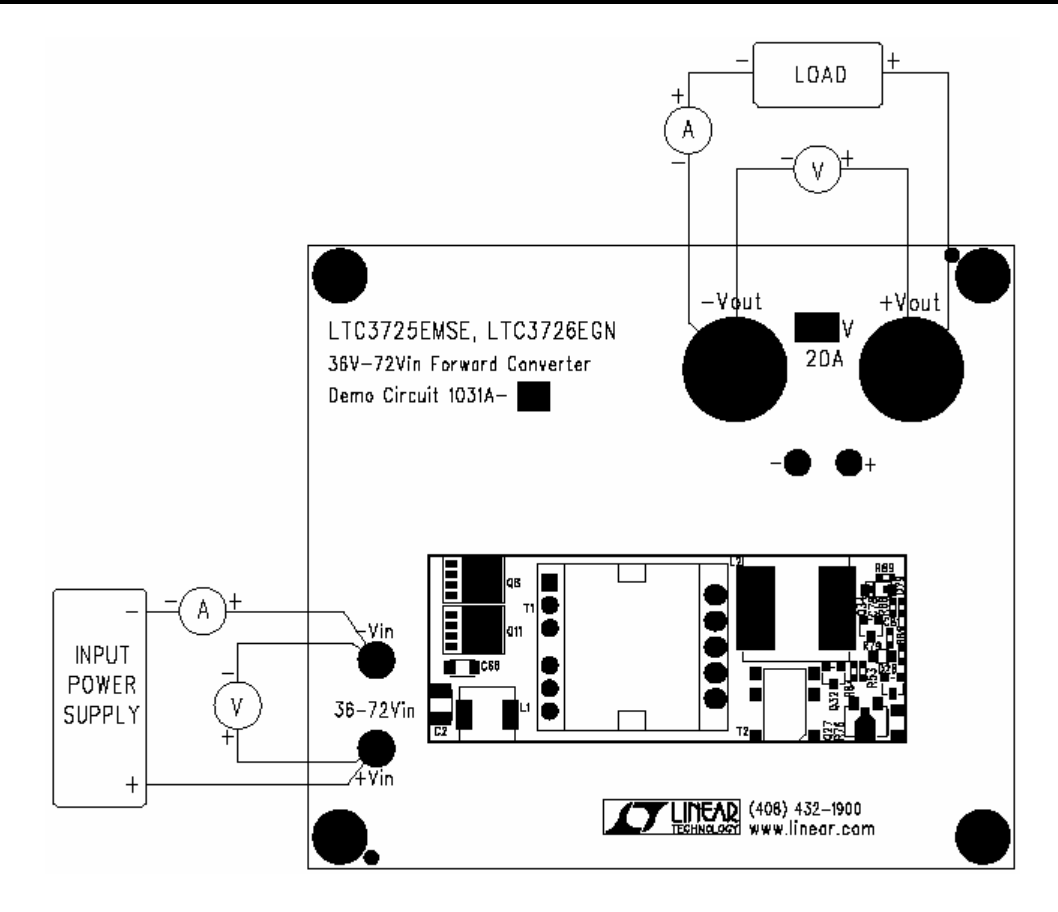

**Figure 1. Proper Measurement Equipment Setup**

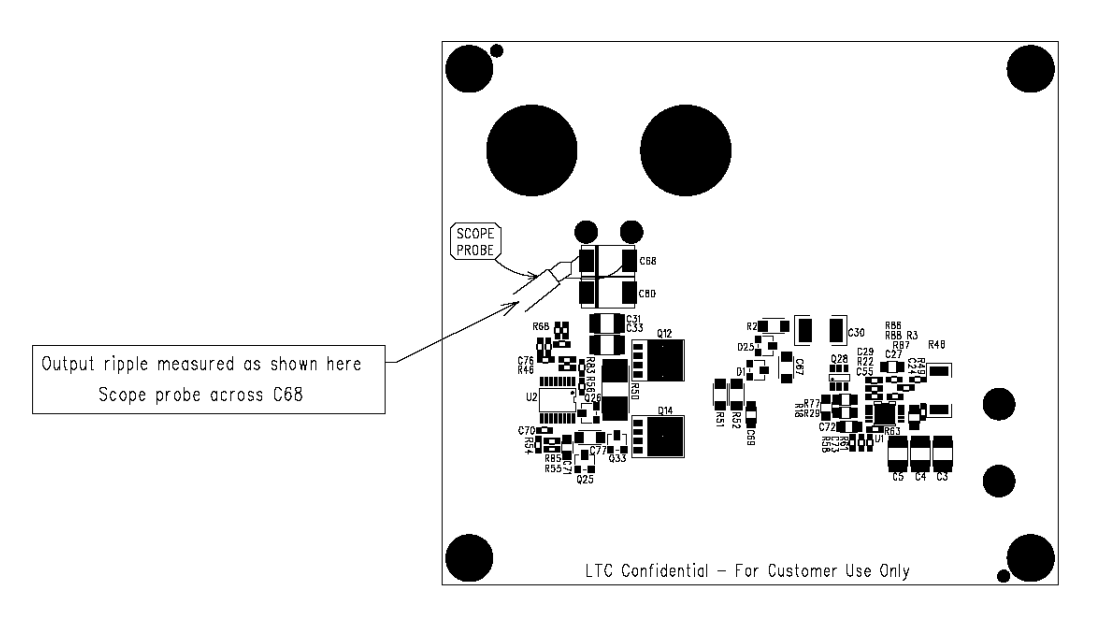

**Figure 2. Measuring Input or Output Ripple**

# **MEASURED DATA**

Figures 3 through 11 are measured data for a typical DC1031A-C. Figures 12 through 21 are schematics, bill of materials and layout.

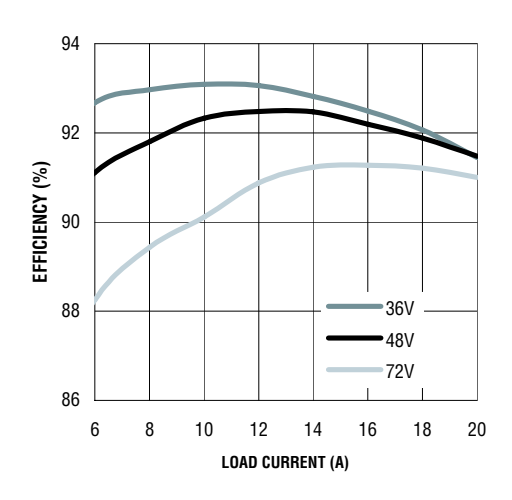

**Figure 3. Efficiency (200lfm airflow)**

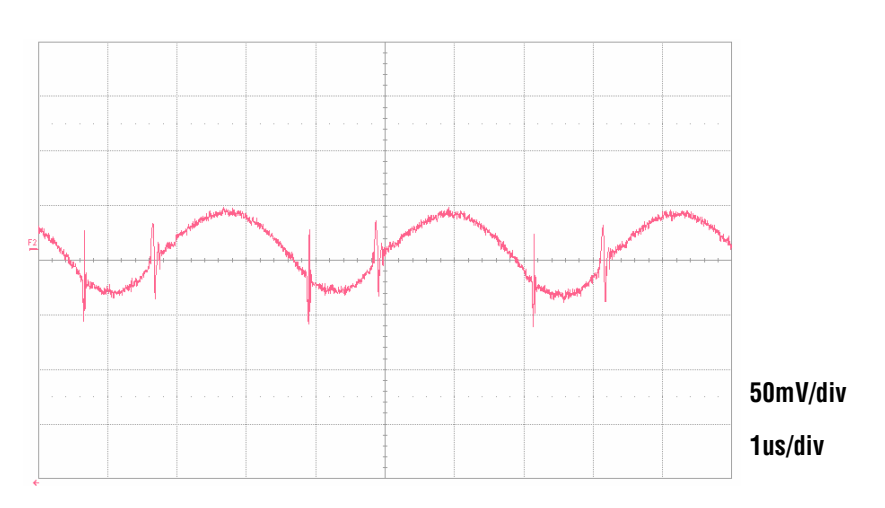

**Figure 4. Output Ripple Voltage (72Vin, 20Aout)**

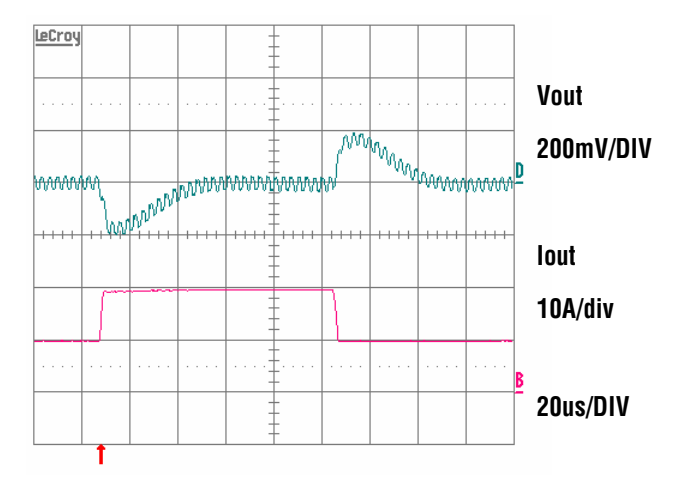

**Figure 5. Output Voltage Transient Response (48Vin, 10A to 20A step)**

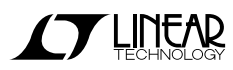

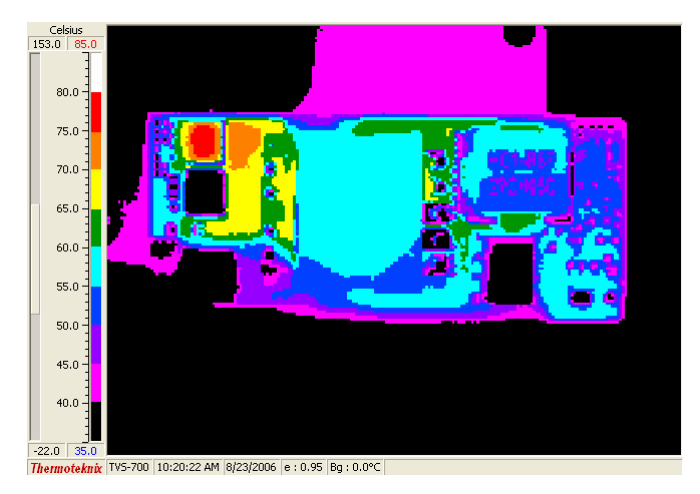

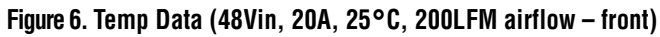

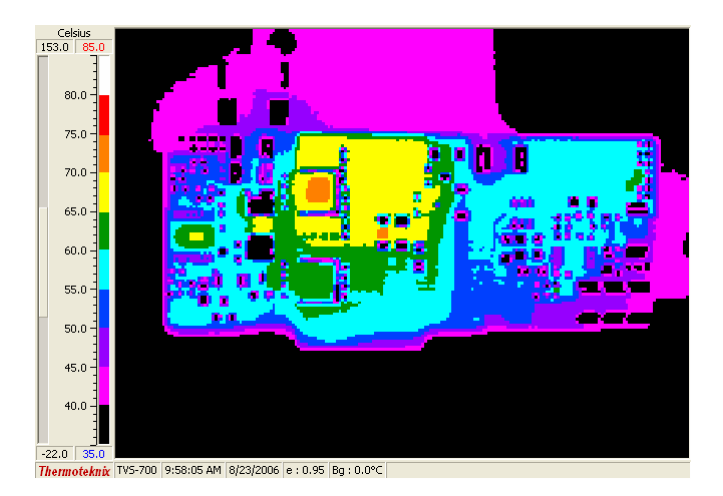

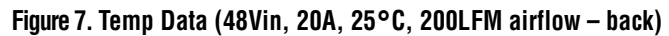

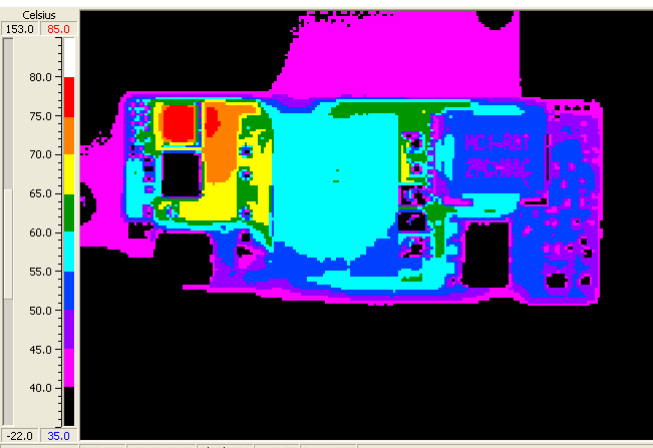

eknix TVS-700 10:12:49 AM 8/23/2006 e: 0.95 Bg: 0.0°C

**Figure 8. Temp Data (36Vin, 20A, 25C, 200LFM airflow – front)**

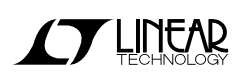

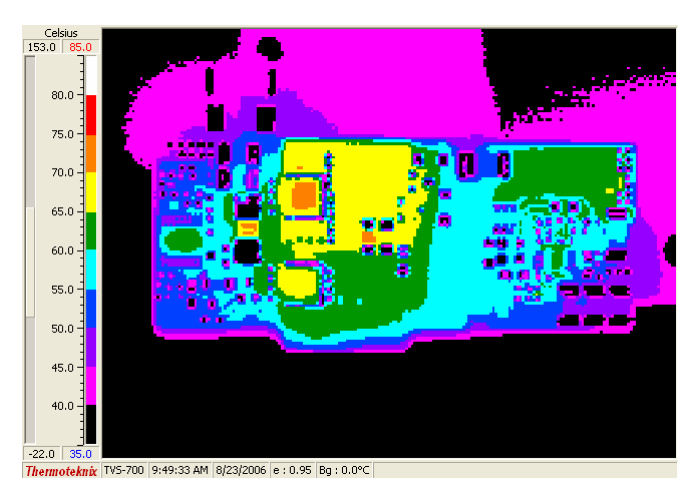

**Figure 9. Temp Data (36Vin, 20A, 25C, 200LFM airflow – back**

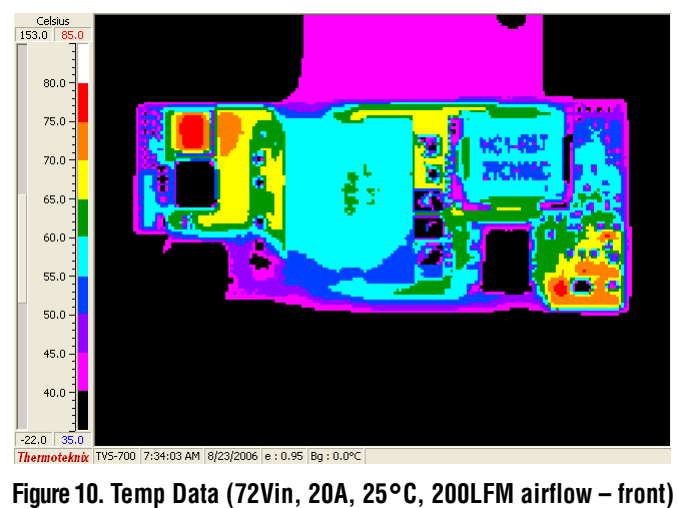

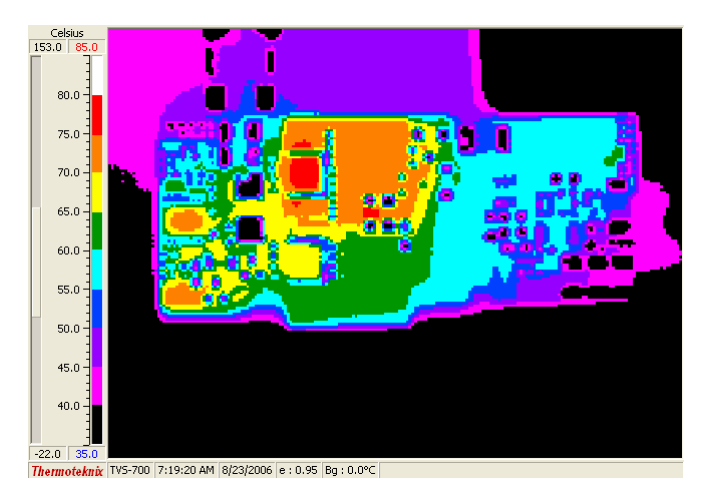

**Figure 11. Temp Data (72Vin, 20A, 25C, 200LFM airflow – back)**

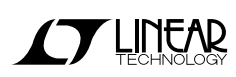

QUICK START GUIDE FOR DEMONSTRATION CIRCUIT 1031A-C 36V-72VIN, SYNCHRONOUS FORWARD CONVERTER

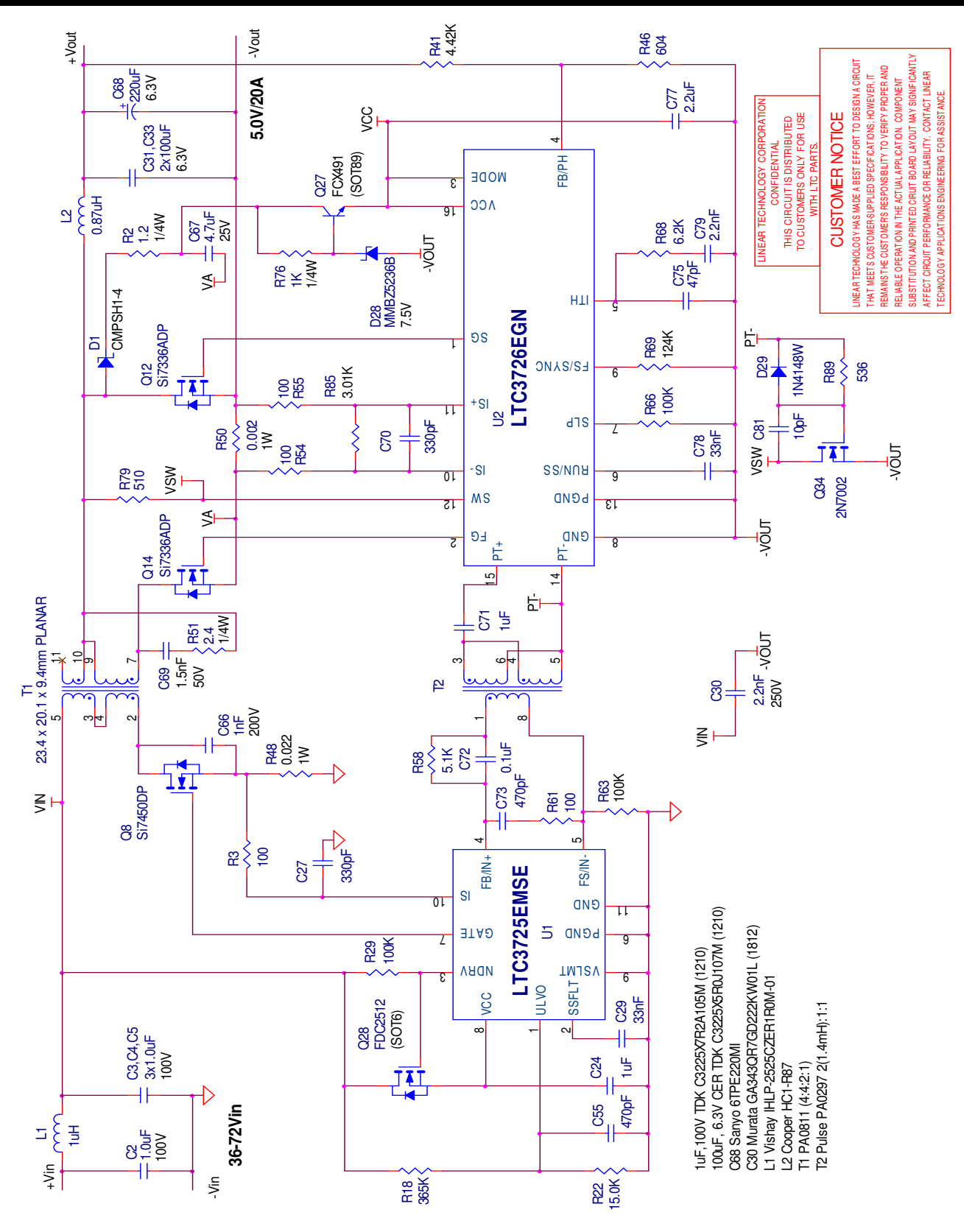

**Figure 12. Simplified Schematic**

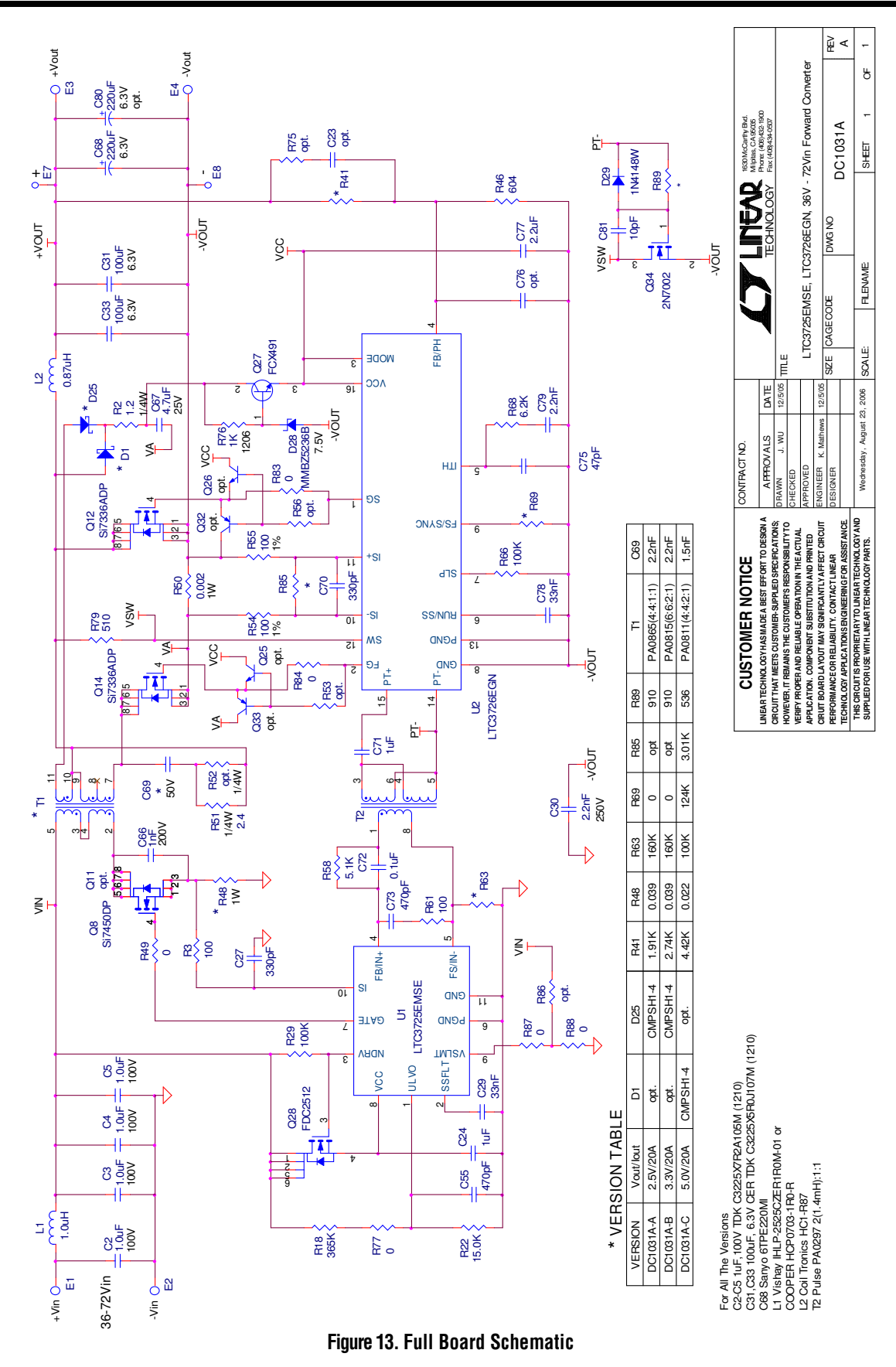

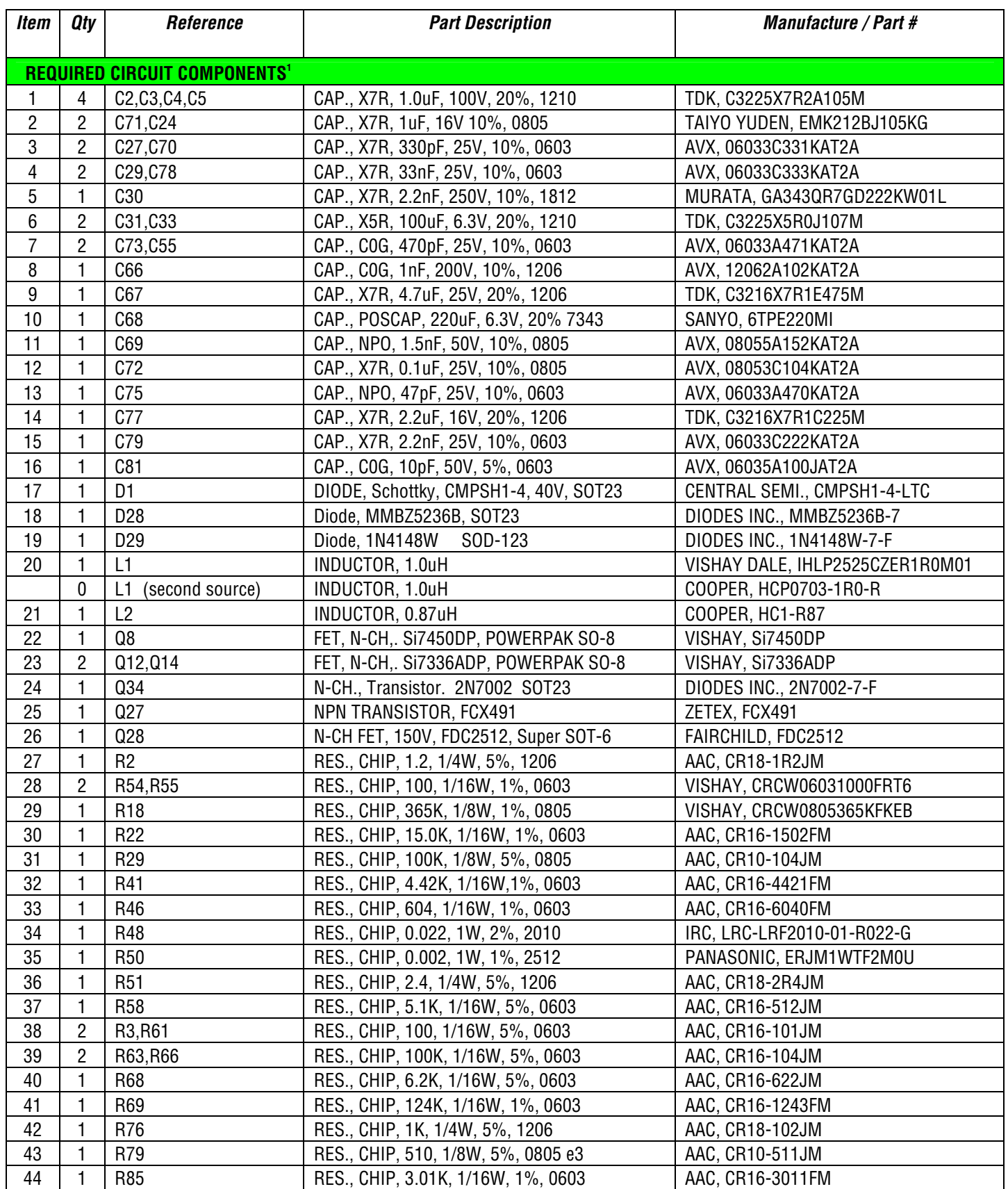

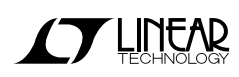

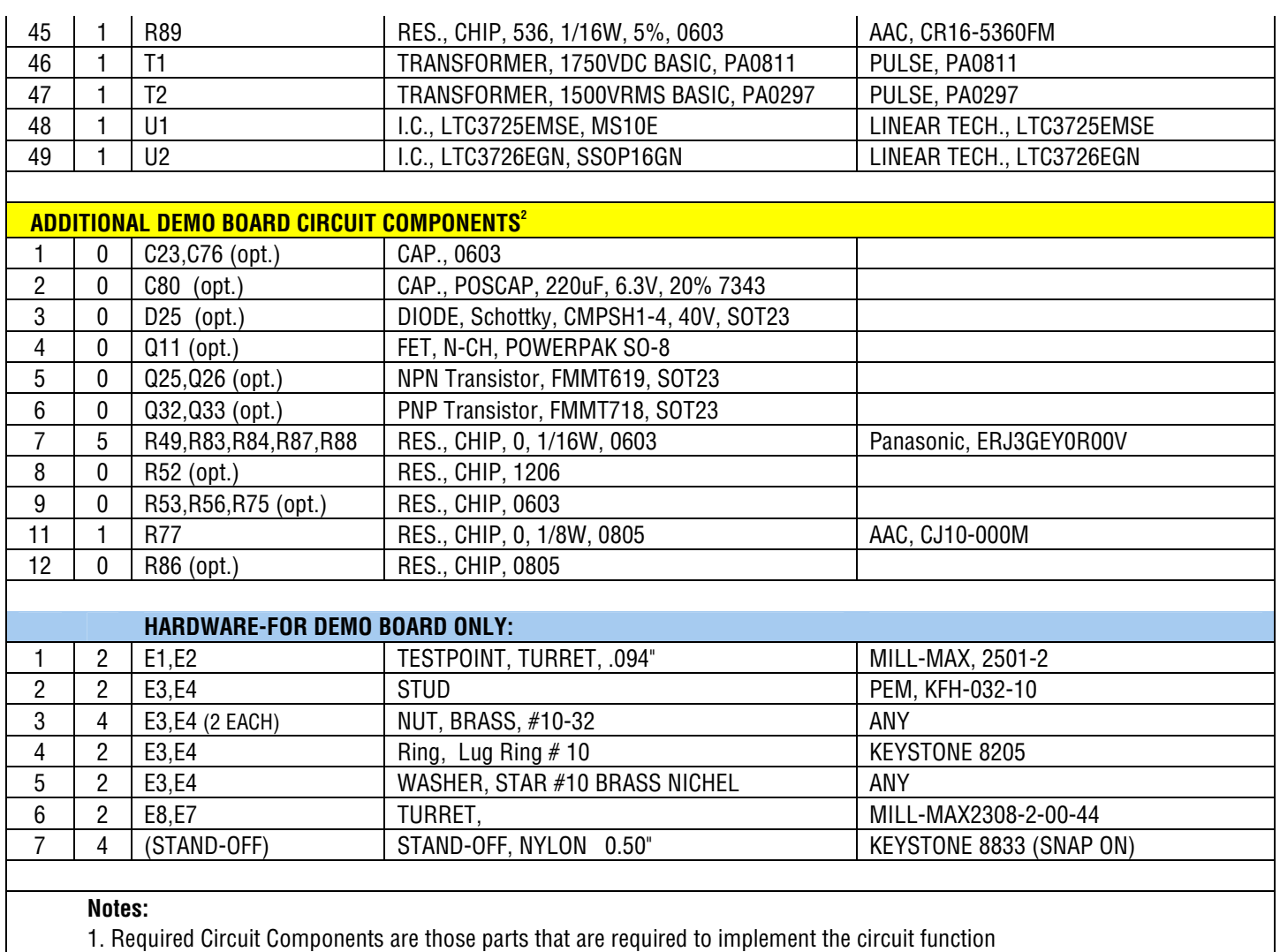

2. Additional Demo Board Circuit Components are those parts that provide added functionality for the demo board but are not required in the actual circuit.

**Figure 14. Bill of Materials**

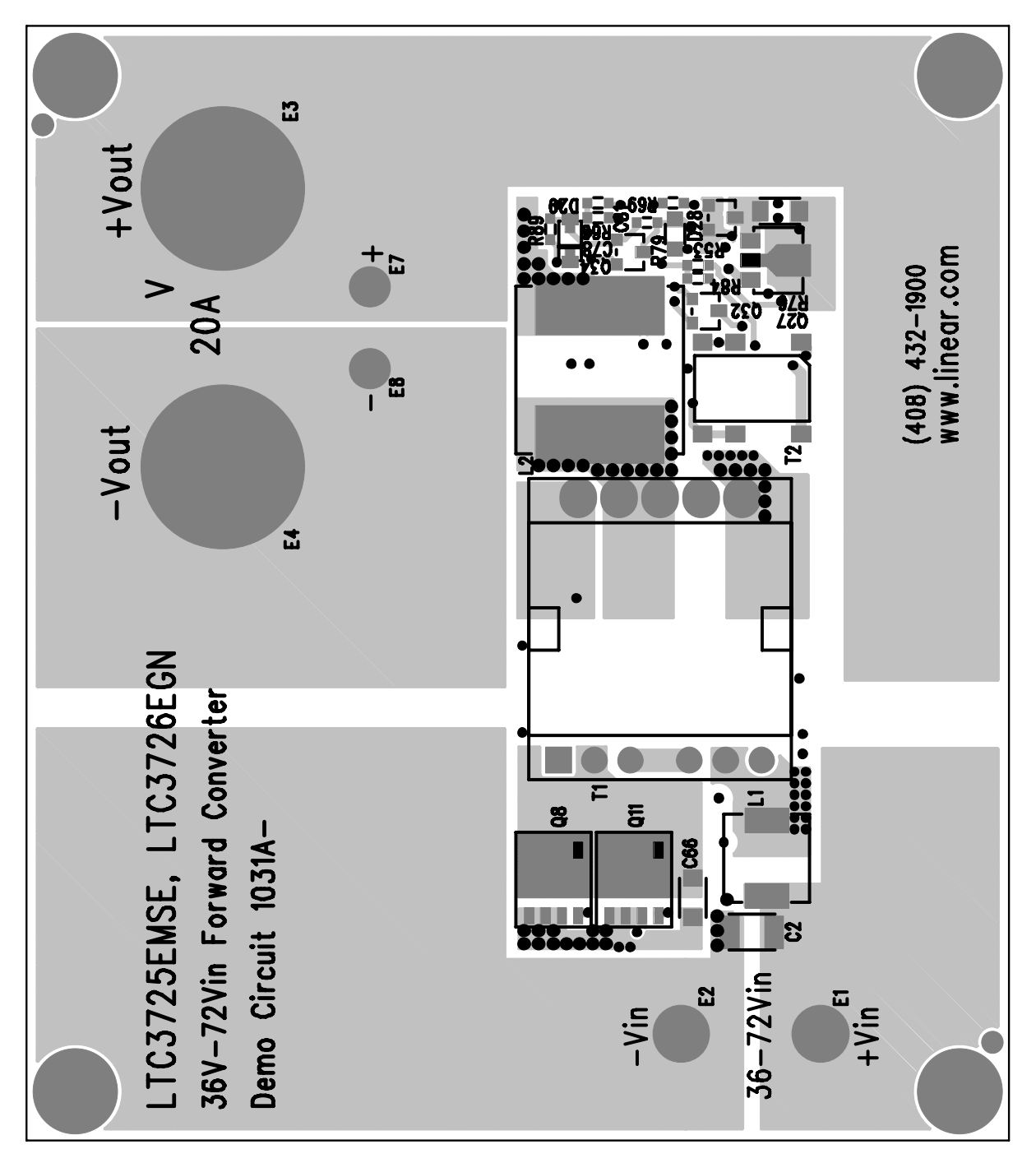

**Figure 15. Top**

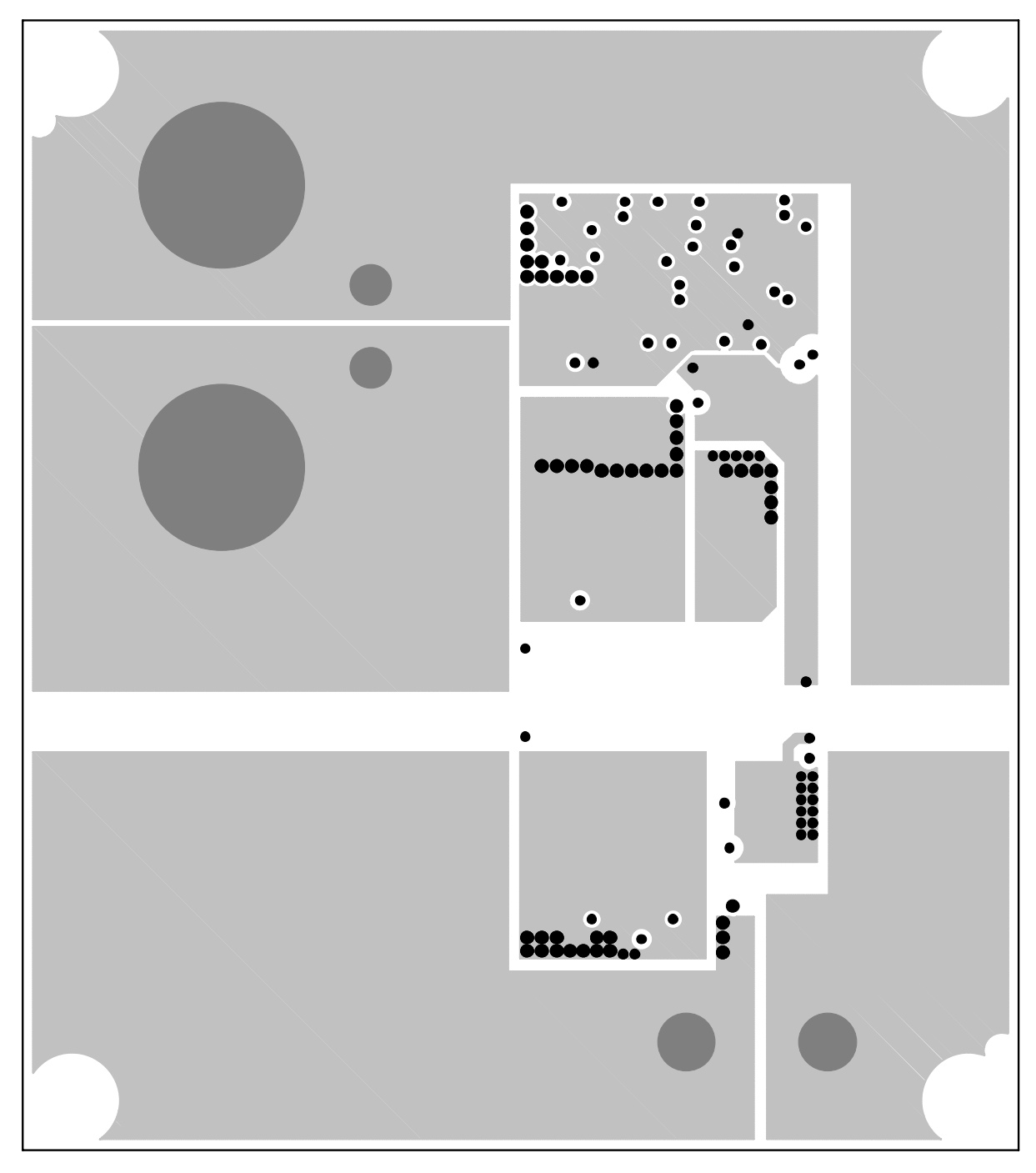

**Figure 16. Layer 2**

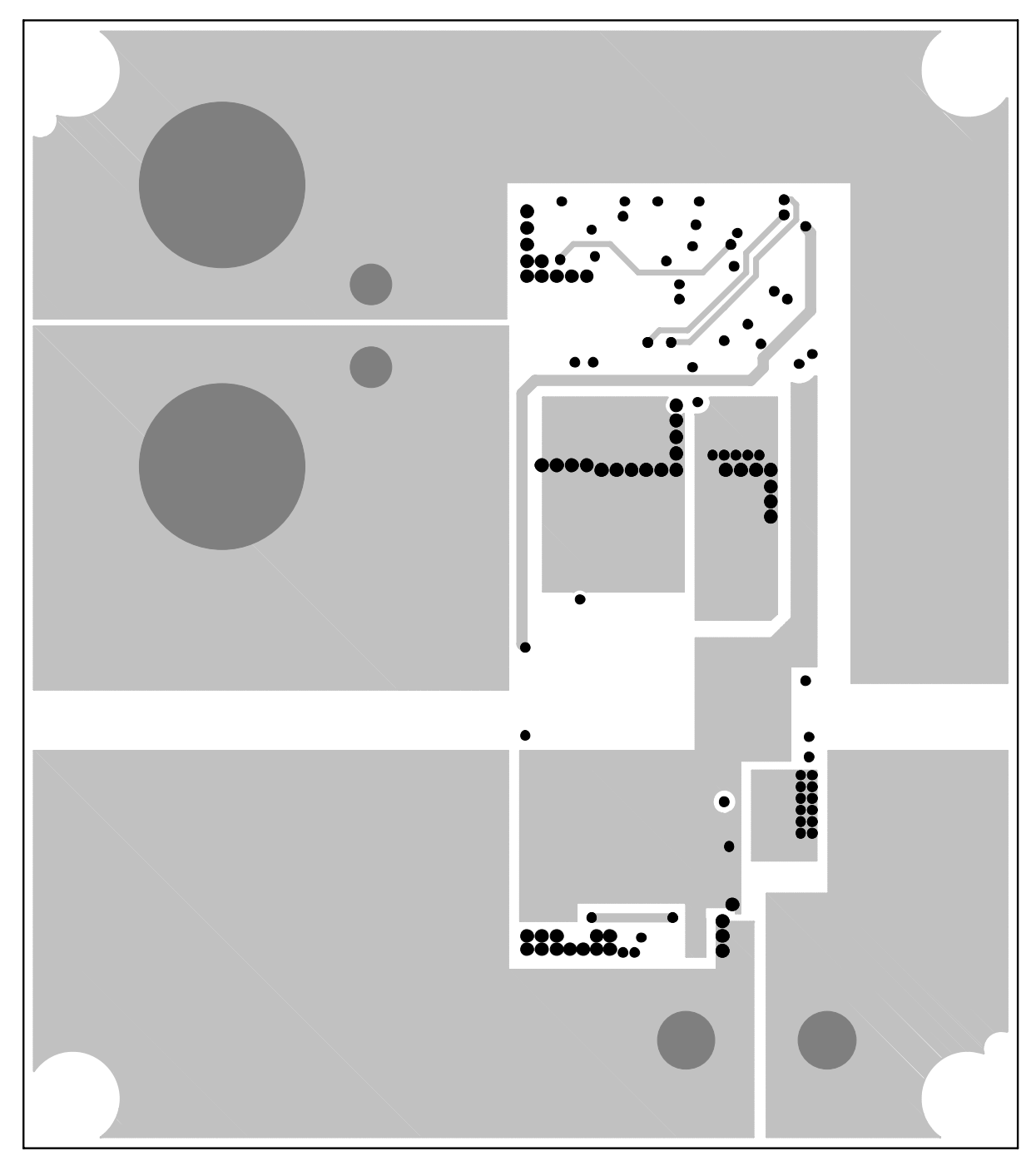

**Figure 17. Layer 3**

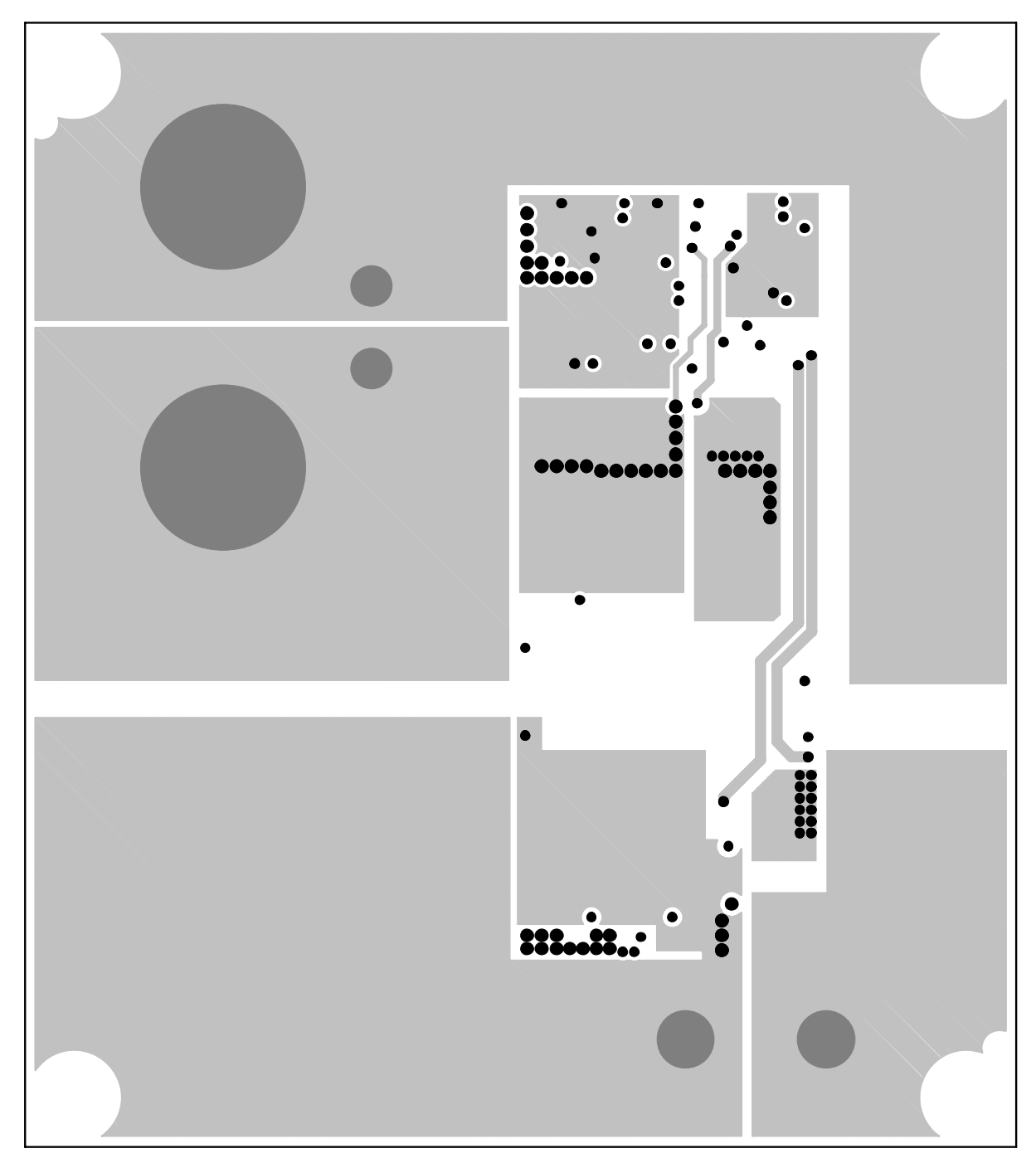

**Figure 18. Layer 4**

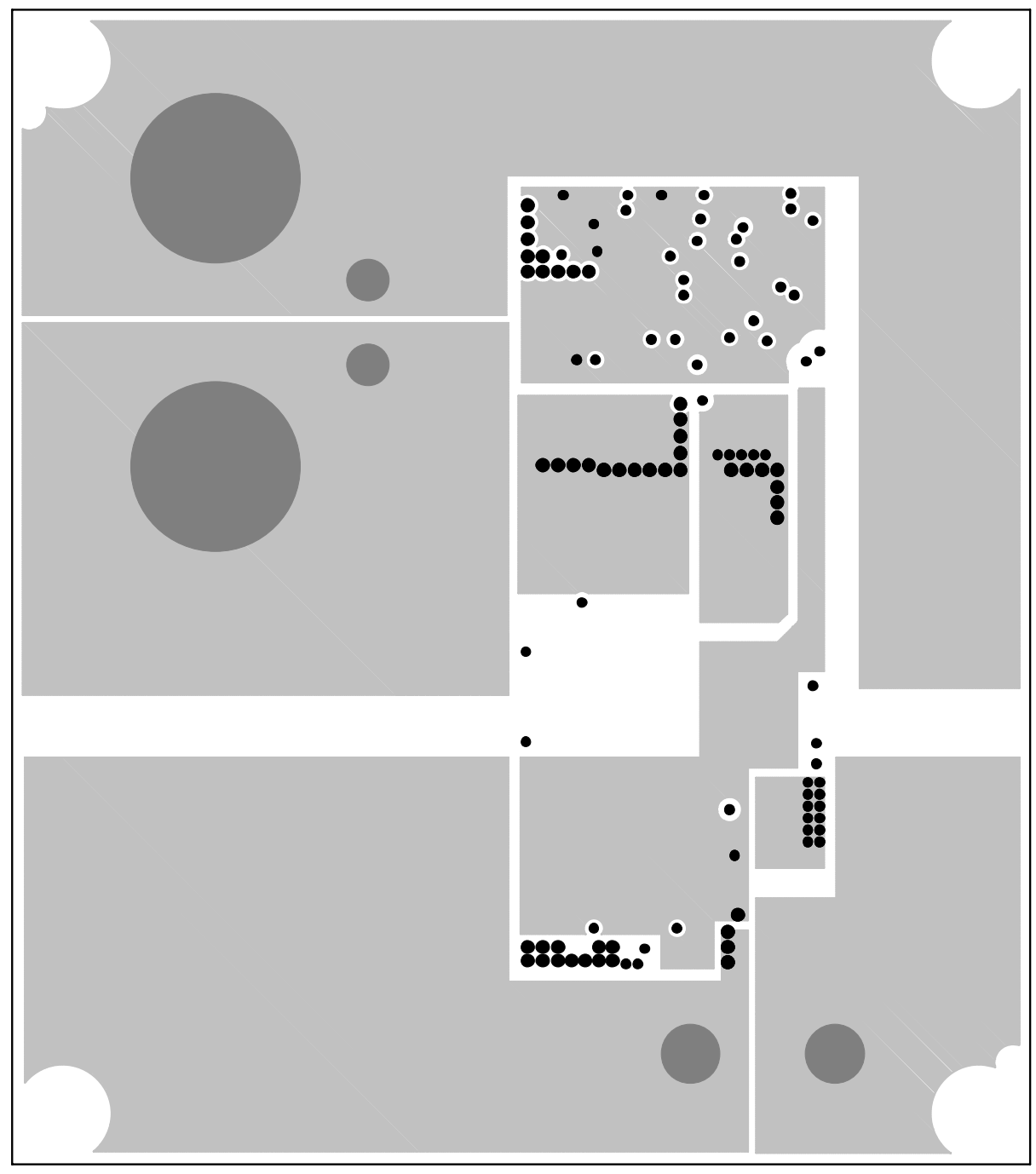

**Figure 19. Layer 5**

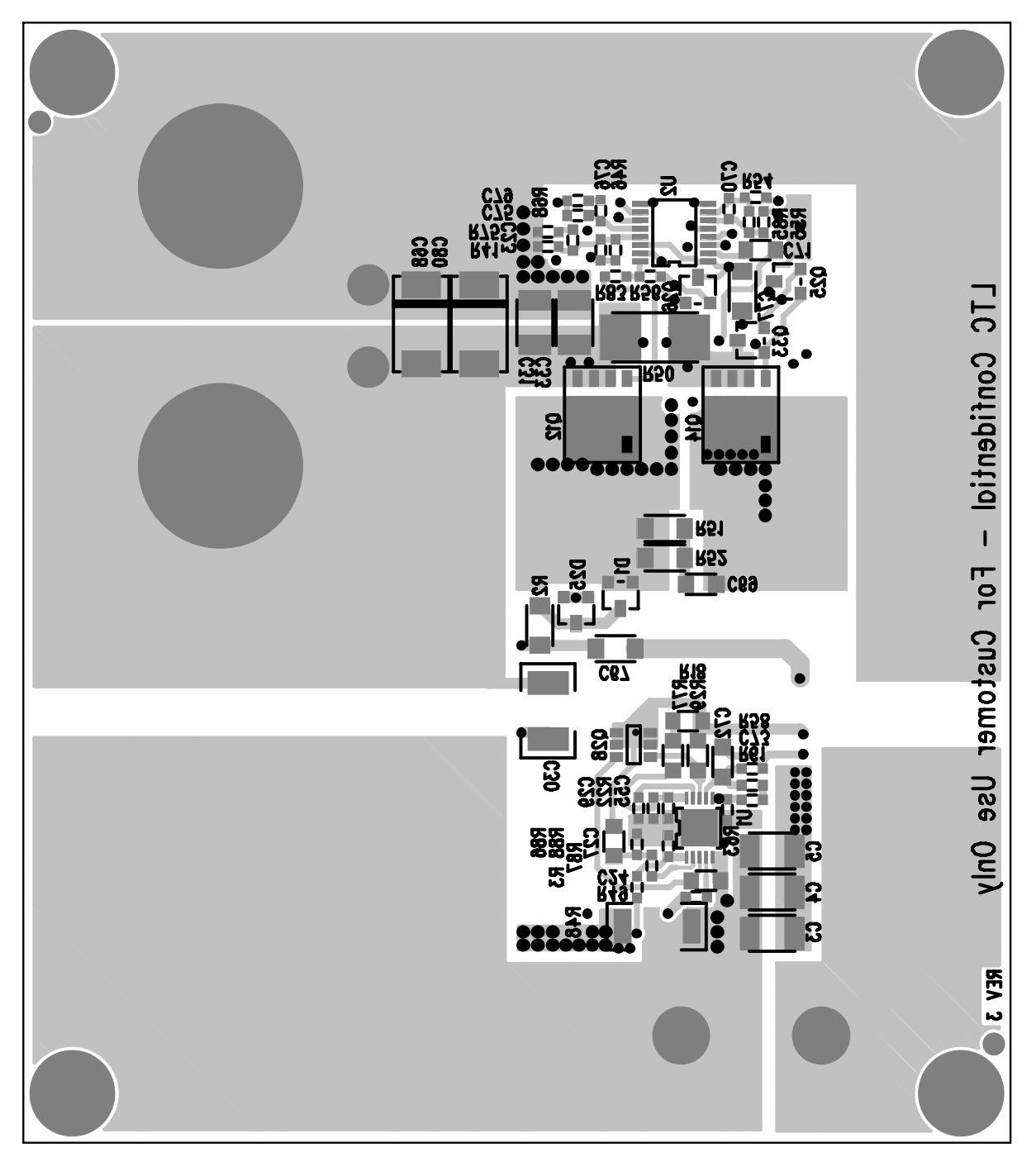

**Figure 20. Bottom**

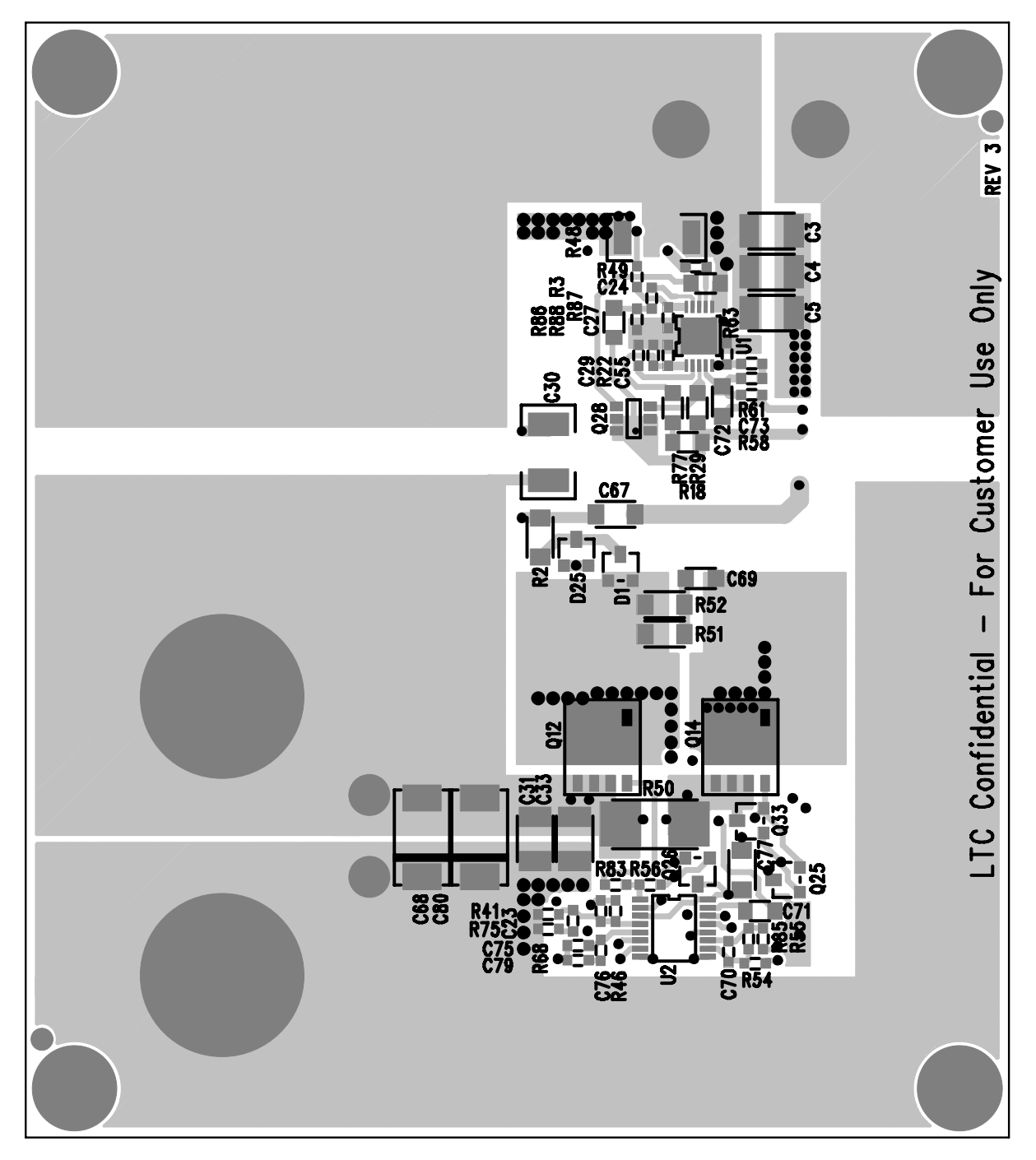

**Figure 21. Bottom Mirrored**

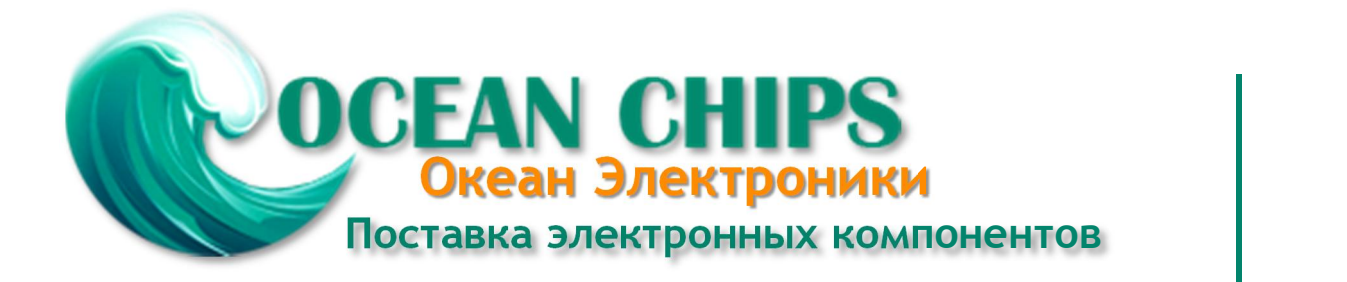

Компания «Океан Электроники» предлагает заключение долгосрочных отношений при поставках импортных электронных компонентов на взаимовыгодных условиях!

Наши преимущества:

- Поставка оригинальных импортных электронных компонентов напрямую с производств Америки, Европы и Азии, а так же с крупнейших складов мира;

- Широкая линейка поставок активных и пассивных импортных электронных компонентов (более 30 млн. наименований);

- Поставка сложных, дефицитных, либо снятых с производства позиций;
- Оперативные сроки поставки под заказ (от 5 рабочих дней);
- Экспресс доставка в любую точку России;
- Помощь Конструкторского Отдела и консультации квалифицированных инженеров;
- Техническая поддержка проекта, помощь в подборе аналогов, поставка прототипов;
- Поставка электронных компонентов под контролем ВП;

- Система менеджмента качества сертифицирована по Международному стандарту ISO 9001;

- При необходимости вся продукция военного и аэрокосмического назначения проходит испытания и сертификацию в лаборатории (по согласованию с заказчиком);

- Поставка специализированных компонентов военного и аэрокосмического уровня качества (Xilinx, Altera, Analog Devices, Intersil, Interpoint, Microsemi, Actel, Aeroflex, Peregrine, VPT, Syfer, Eurofarad, Texas Instruments, MS Kennedy, Miteq, Cobham, E2V, MA-COM, Hittite, Mini-Circuits, General Dynamics и др.);

Компания «Океан Электроники» является официальным дистрибьютором и эксклюзивным представителем в России одного из крупнейших производителей разъемов военного и аэрокосмического назначения **«JONHON»**, а так же официальным дистрибьютором и эксклюзивным представителем в России производителя высокотехнологичных и надежных решений для передачи СВЧ сигналов **«FORSTAR»**.

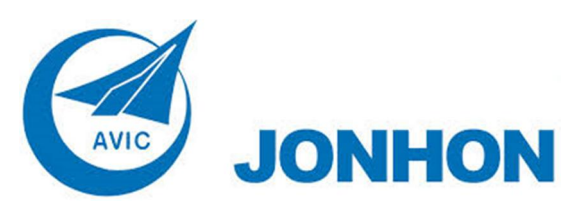

«**JONHON**» (основан в 1970 г.)

Разъемы специального, военного и аэрокосмического назначения:

(Применяются в военной, авиационной, аэрокосмической, морской, железнодорожной, горно- и нефтедобывающей отраслях промышленности)

**«FORSTAR»** (основан в 1998 г.)

ВЧ соединители, коаксиальные кабели, кабельные сборки и микроволновые компоненты:

(Применяются в телекоммуникациях гражданского и специального назначения, в средствах связи, РЛС, а так же военной, авиационной и аэрокосмической отраслях промышленности).

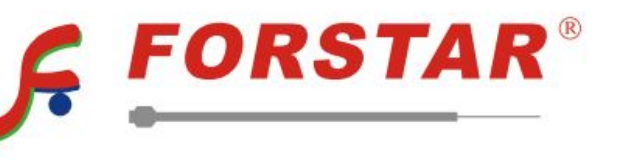

Телефон: 8 (812) 309-75-97 (многоканальный) Факс: 8 (812) 320-03-32 Электронная почта: ocean@oceanchips.ru Web: http://oceanchips.ru/ Адрес: 198099, г. Санкт-Петербург, ул. Калинина, д. 2, корп. 4, лит. А